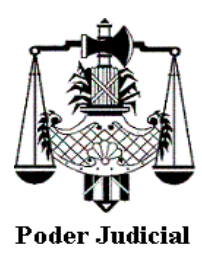

## **PAUTAS DE TRABAJO DE LOS JUZGADOS CIVILES, COMERCIALES y LABORALES DE RECONQUISTA.**

## **RECOMENDACIONES A LOS PROFESIONALES DEL FORO LOCAL**

- 1) Todas las presentaciones deberán hacerse por el sistema de Autoconsulta del sistema de gestión SISFE. Se informa a los profesionales que sólo se admitirán en archivos PDF para la presentación de documental.
- 2) Los **proyectos de oficios** a la firma deberán estar en formato de EDITABLE (*configuración de página: formato legal*) para su corrección en caso de ser necesario y, deberán ser presentados por correo electrónico de Secretaria de cada juzgado (mail oficial), junto con la presentación de un escrito judicial a través del Sistema SISFE, todo ello, conforme lo establecido en la Resolución N° 2/2022 de la Presidencia de la Excelentisima Cámara de Apelación en lo Civil, Comercial y Laboral de Reconquista.

Los **proyectos de oficios al REGISTRO GENERAL DE LA PROPIEDAD INMUEBLE** deberán ser descargados en el formato original PDF-EDITABLE de la página del Gobierno de la Provincia de Santa Fe, ser completados por el profesional y remitidos en dicho formato PDF-EDITABLE por correo electrónico a cada juzgado con las formalidades descriptas anteriormente (subiendo escrito a SISFE).

- 3) Se recomienda tener en cuenta que la forma de compaginar correctamente una demanda para su presentación a través del Sistema de Autogestión de SISFE es: -Boleta,Poder, Sellado, Documental y Demanda, haciéndole saber que deberá ser LEGIBLE y CORRELATIVA.
- 4) **PARA EL FUERO CIVIL y COMERCIAL**: La presentación de **PLIEGOS** y **ALEGATOS** deberán ser presentados a través del sistema autoconsulta SISFE. Si desea que los mismos no sean visibles, deberán consignar en el campo de presentación "solicita": SOLICITO NO SEAN VISIBLES, a los fines de facilitar el labor de la Mesa de Entradas. Todos aquellos pliegos o alegatos que no tengan consignado en la presentación dicha consigna, se harán visibles en el Sisfe para todas las partes intervinientes. Los **EDICTOS SUCESORIOS son publicados por el Juzgado**. El resto de los edictos son publicados por los profesionales.

**PARA EL FUERO LABORAL:** Los **PLIEGOS** y **ALEGATOS** deberán ser remitidos vía correo electrónico al correo oficial del Juzgado en formato PDF y con firma digital -los que serán reservados en el servidor del Poder Judicial hasta el momento oportuno-, debiendo subir a SISFE un escrito donde se manifiesta esa remisión. Los **EDICTOS son publicados por los Profesionales**.

5) Se ruega prestar mucha atención al momento de realizar la precarga de los

datos para el inicio de una nueva demanda a través del Sistema de Autogestión SISFE, ya que se observan habitualmente errores y confusiones entre actor y demandado que deben ser subsanados, y complican la cargada labor de la Mesa de Entradas.

- 6) Instamos a los profesionales evacuar sus dudas o consultas en forma telefónica o por correo electrónico oficial de cada secretaría y/o personalmente en el juzgado.
- 7) Se les ruega a los profesionales acompañar las cédulas de notificaciones de audiencias con antelación de 48hs a la celebración de las mismas a los fines de una mejor organización del audiencista y del labor juzgado.
- 8) **REQUISITOS PARA INSCRIPCIÓN DE DECLARATORIA DE HEREDEROS:**  A.- Constancia **ACTUALIZADA** de CUIT/CUIL de todos los herederos. B.- INFORME DE DOMINIO SIN BLOQUEO